#### A proposed solution SAVI-CPS

Jianping Wu, Jun Bi, Guang Yao Tsinghua University/CERNET March 23, 2009

### SAVI-CPS

- CPS (Control Plan/Packet Snooping): Initial binding based on control packet snooping
- Discuss: Handle special cases (when rebinding is necessary)

## **Control Packet Snooping**

- Benefits
  - Support the existing address assignment standards
  - Don't need to design a real-time BDP
  - Initial binding based on only control packets not data packets (important advice from some vendors)

## **Control Packet Snooping**

- Which protocols to snoop?
  - DHCP
    - DHCPv4
    - DHCPv6
  - Duplicate Address Detection
  - Gratuitous ARP
- Handle static address
  - Manually bind static address with anchor

### **Control Packet Snooping**

#### SAVI Device State Transition Diagram

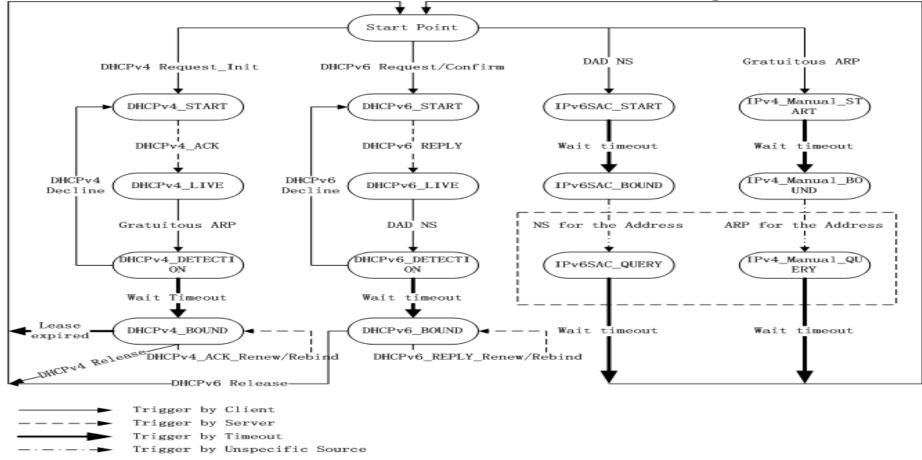

Optional Area

#### Example: ND snooping

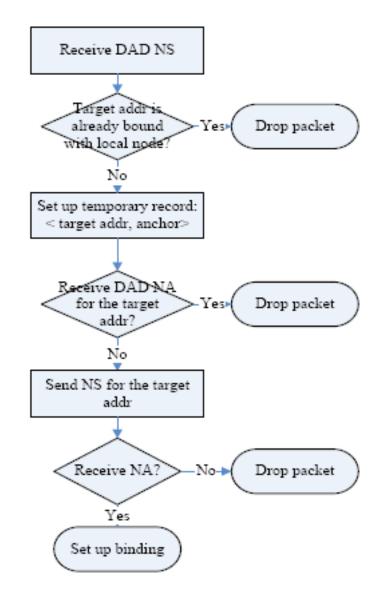

#### Handle special cases of SAVI

- Two special cases are hard to handle
  - node that move to another port on the same link
    - Static address
    - DHCP/Stateless address will not cause a problem
  - node with multiple interfaces to the same link
- It's re-binding (a separate question from initial binding)
- It might be handled by many ways
  - SeND, HIP (by using unique id of the host)
  - we also propose a method called "tentative test"

#### Handle special cases of SAVI

- Tentative test
  - A test to distinguish multiple interfaces to the same LAN and movement of static address from spoofing.
  - Assumption: 2 or more addresses(IPv4 or IPv6) are assigned to an interface of a host
    - Usually works for IPv6
    - Also works for IPV4 if it is a dual-stack node

#### Movement of static address

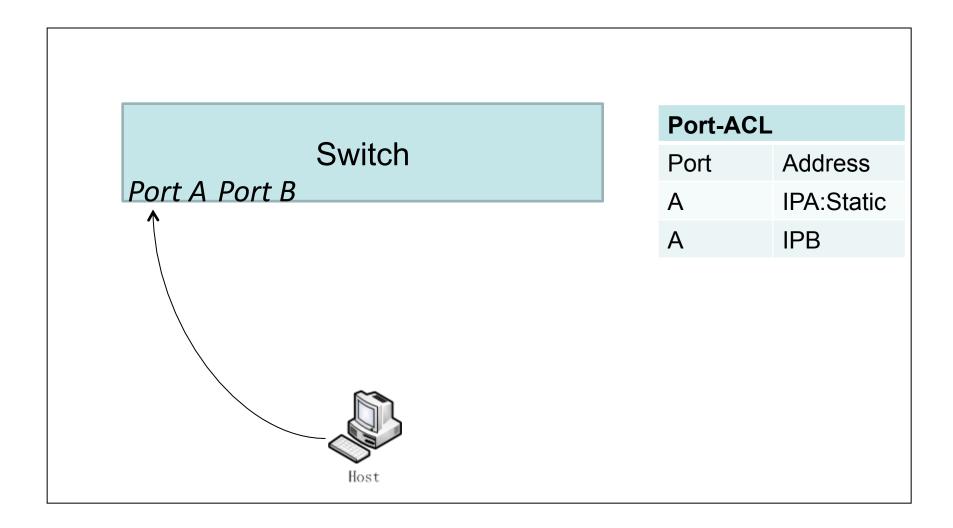

#### Movement of static address

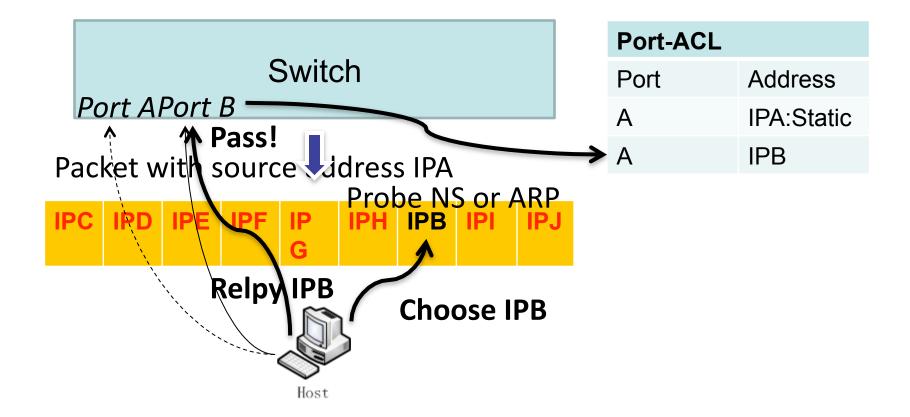

#### Movement of static address

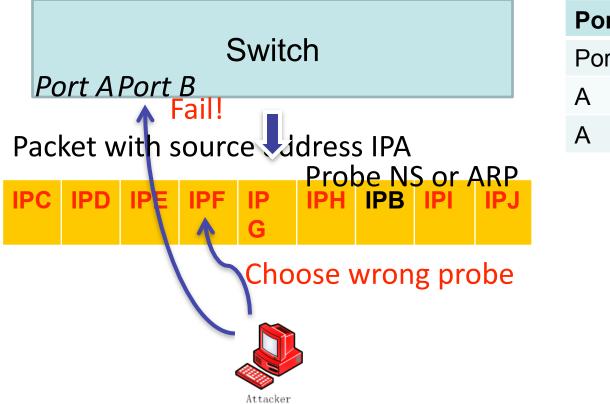

| Port-ACL |            |
|----------|------------|
| Port     | Address    |
| А        | IPA:Static |
| A        | IPB        |

# Multiple interfaces to the same link

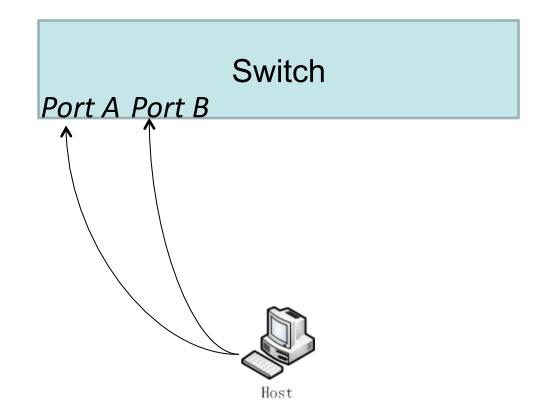

| Port-ACL |            |
|----------|------------|
| Port     | Address    |
| А        | IPA:Static |
| A        | IPB        |

# Multiple interfaces to the same link

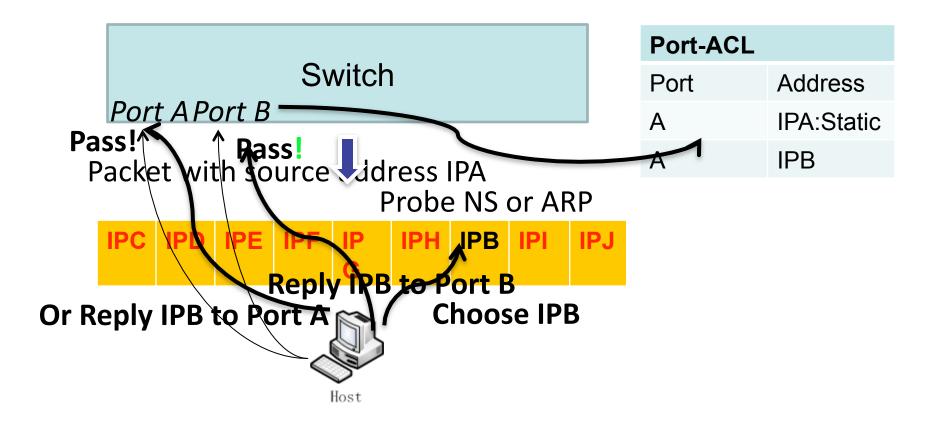

Thank You! Q & A